Comparing Systems Using Sample Data

## Comparing alternatives

- **□** Next: comparing two alternatives  $\triangleright$  use confidence intervals **□** Comparing more than two alternatives
	- ANOVA

1

3

- Analysis of Variance
- $\triangleright$  Will discuss later this semester

## Comparing Two Alternatives

- G Suppose you want to compare two cache replacement policies under similar workloads.
- Metric of interest: cache hit ratio.
- **Types of comparisons:**  $\triangleright$  Paired observations
	-
	- Unpaired observations.

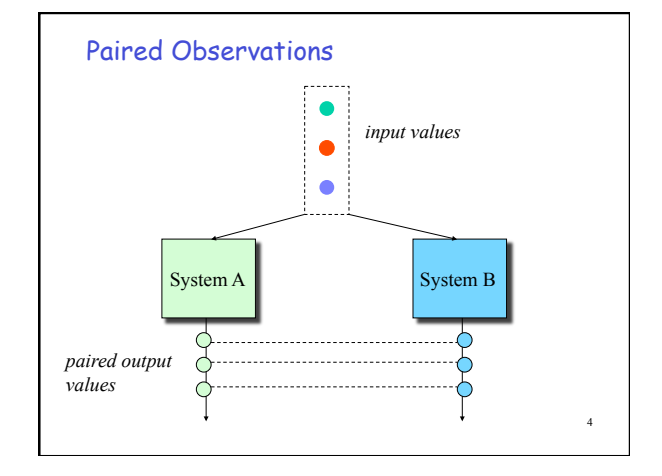

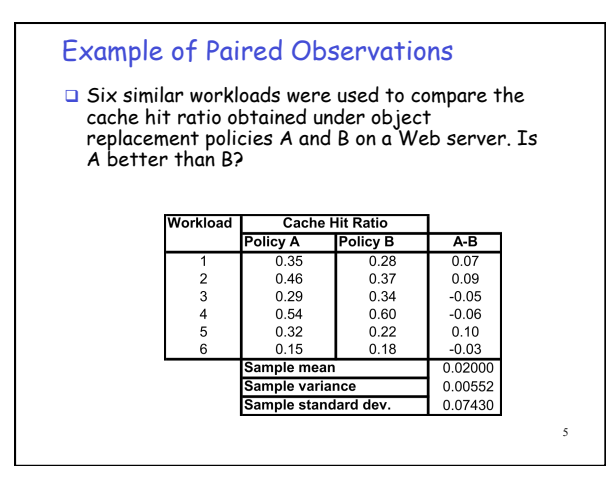

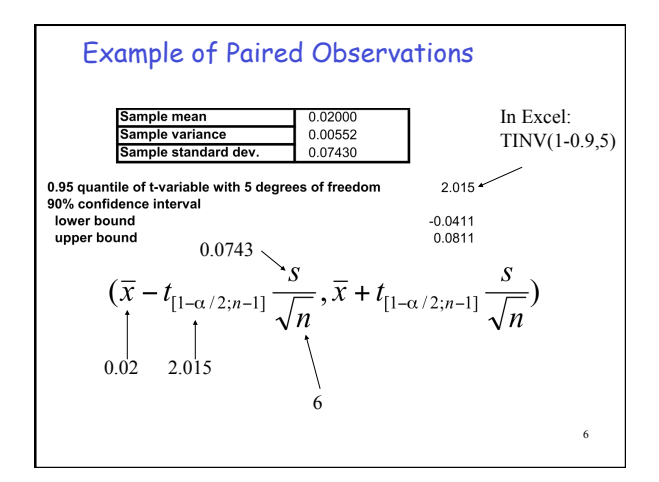

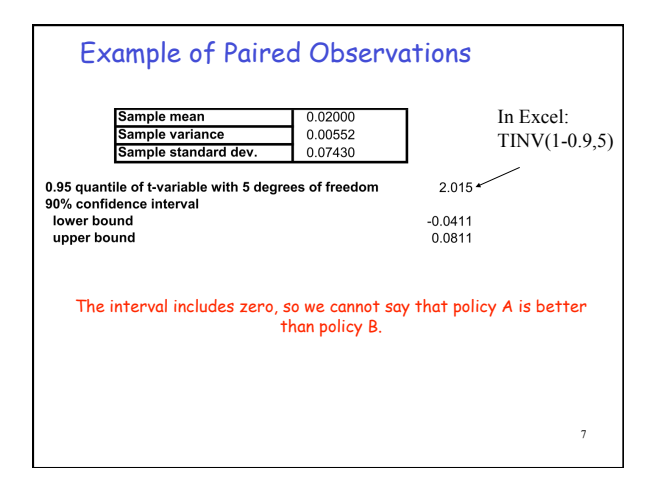

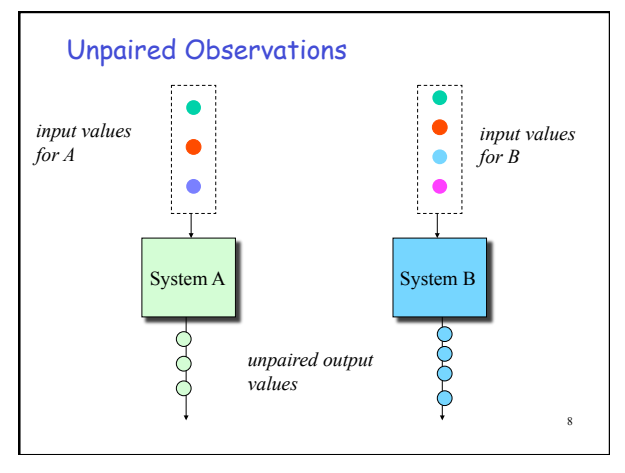

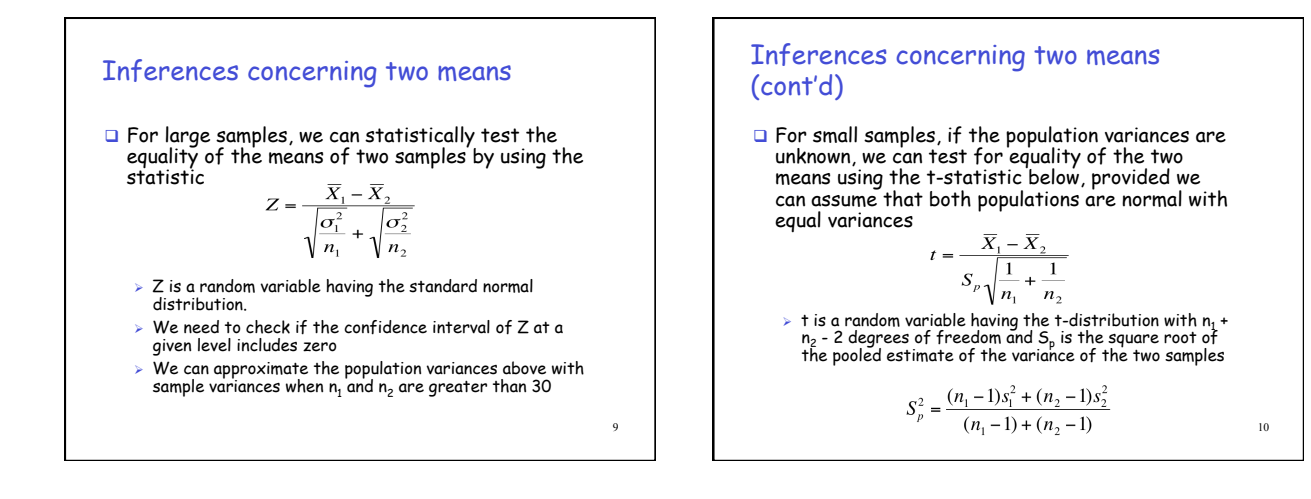

#### Inferences concerning two means (cont'd)

- $\Box$  The pooled-variance t test can be used if we assume that the two population variances are equal
	- $>$  In practice, we can use it if one sample variance is less than 4 times the variance of the other sample
- $\Box$  If this is not true, we need another test  $\triangleright$  Smith-Satterthwaite test described on the following slides

### Unpaired Observations (t-test)

- 1. Size of samples for A and B:  $n_A$  and
- 2. Compute sample means:

$$
\overline{x}_A = \frac{1}{n_A} \sum_{i=1}^{n_A} x_{iA}
$$

$$
\overline{x}_B = \frac{1}{n_B} \sum_{i=1}^{n_B} x_{iB}
$$

16

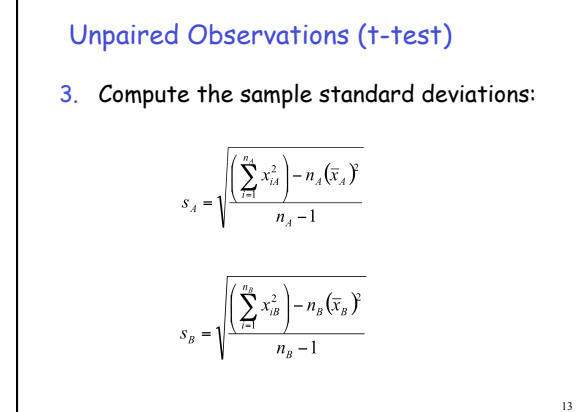

5. Compute the standard deviation of the<br>mean difference:  $\sqrt{\frac{2}{\sqrt{3}}\frac{2}{\sqrt{3}}}}$ mean difference: 6. Compute the effective number of degrees of freedom.  $V = \frac{ \left( {s_a^2}/{n_a} + {s_b^2}/{n_b} \right)^2 }{ \frac{1}{n_a - 1} {\left( {\frac{s_a^2}{n_a}} \right)^2} + \frac{1}{n_b - 1} {\left( {\frac{s_b^2}{n_b}} \right)^2} }$ 

Unpaired Observations (t-test)

4. Compute the mean difference:  $\bar{x}_a - \bar{x}_b$ 

## Unpaired Observations (t-test)

7. Compute the confidence interval for the mean difference:

$$
(\overline{x}_a - \overline{x}_b) \pm t_{[1-\alpha/2,\nu]} \times s
$$

8. If the confidence interval includes zero, the difference is not significant at 100(1- $α$ )% confidence level.

15

#### Example of Unpaired Observations

 $\Box$  Two cache replacement policies A and B are compared under similar workloads. Is A better than B?

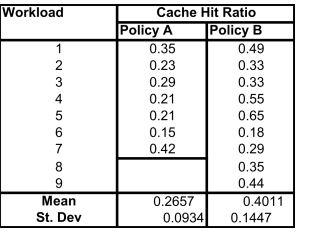

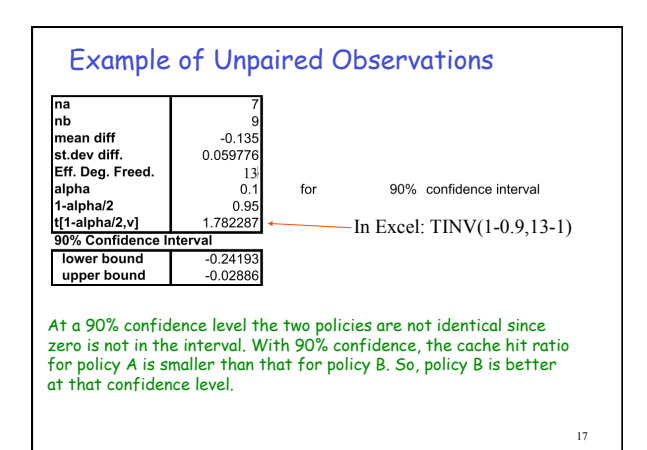

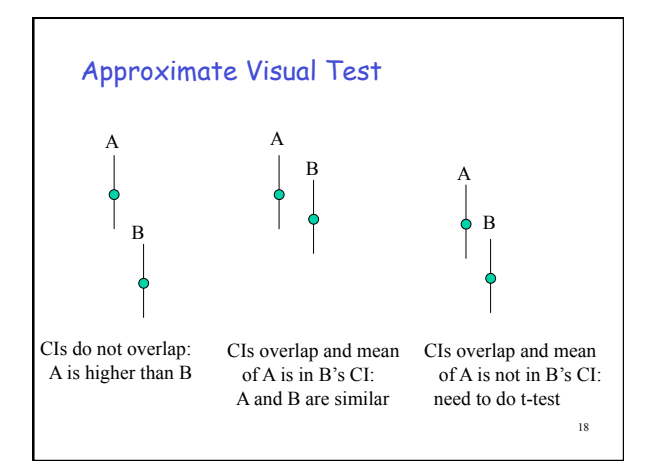

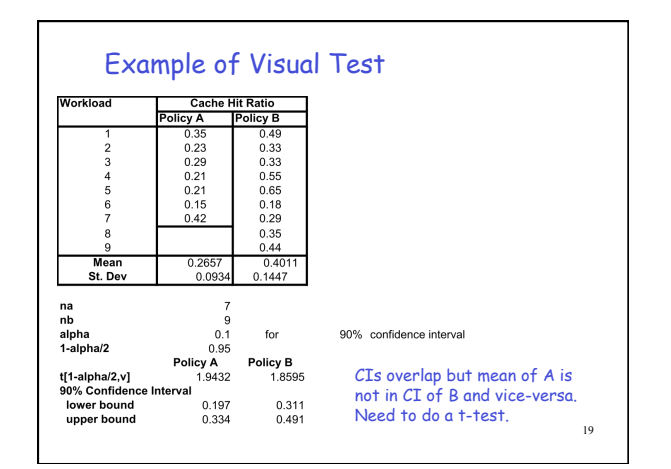

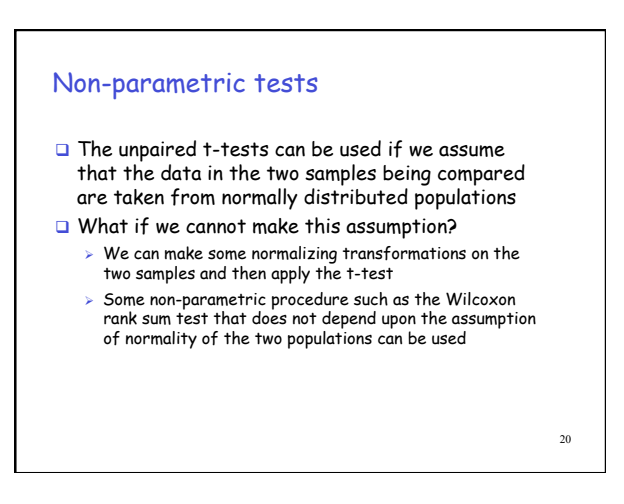

#### Rank-sum (Wilcoxon test)

 Non-parameteric test, i.e., does not depend upon distribution of population, for comparing two samples

#### Example:

 $\triangleright$  Suppose the time between two successive crashes are recorded for two competing computer systems as follows (time in weeks): System I: 0.63 0.17 0.35 0.49 0.18 0.43 0.12 0.20 0.47 1.36 0.51 0.45 0.84 0.32 0.40 System II: 1.13 0.54 0.96 0.26 0.39 0.88 0.92 0.53 1.01 0.48 0.89 1.07 1.11 0.58  $\triangleright$  The problem is to determine if the two

populations are the same or if one is likely to produce larger observations than the other

21

23

#### Rank-sum test (cont'd)

 U-test is a non-parameteric alternative to the paired and unpaired t-tests

**Q** First step in the U-test is to rank the data jointly, in increasing order of magnitude 0.12 0.17 0.18 0.20 0.26 0.32 0.35 0.39 0.40 0.43 I I I I II I I II I I

- 0.45 0.47 0.48 0.49 0.51 0.53 0.54 0.58 0.63 0.84 I I II I I II II II I I 0.88 0.89 0.92 0.96 1.01 1.07 1.11 1.13 1.36 II II II II II II II II I
- Assign each data item a rank in this order  $\Box$  If there are ties among values, the rank assigned to each observation is the mean of the ranks which they jointly occupy

22

#### Rank-sum test (cont'd)

- $\Box$  The values in the first sample occupy ranks 1, 2,3,4,6,7,9,10,11,12,14,15,19,20 and 29
- $\Box$  The sum of the ranks for the two samples,  $W_1 = 162$  and  $W_2 = 273$
- **Q** The U-test is based on the statistics  $U_1 = W_1 \frac{n_1(n_1+1)}{2}$

$$
f_{\rm{max}}
$$

$$
U_2 = W_2 - \frac{n_2(n_2 + 1)}{n_2}
$$

 $\alpha$ 

or on the statistic U which is the smaller of the two

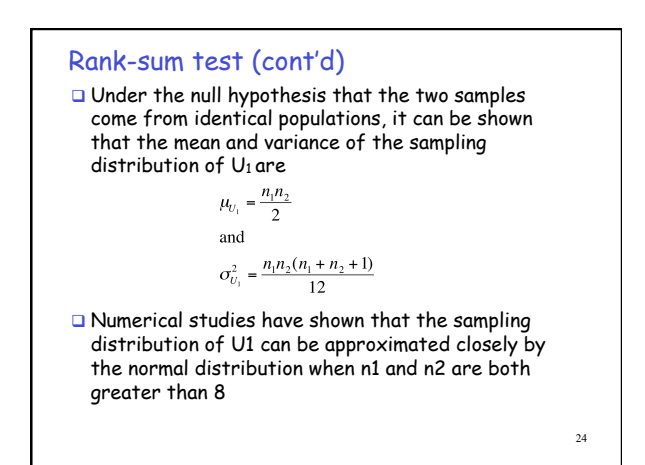

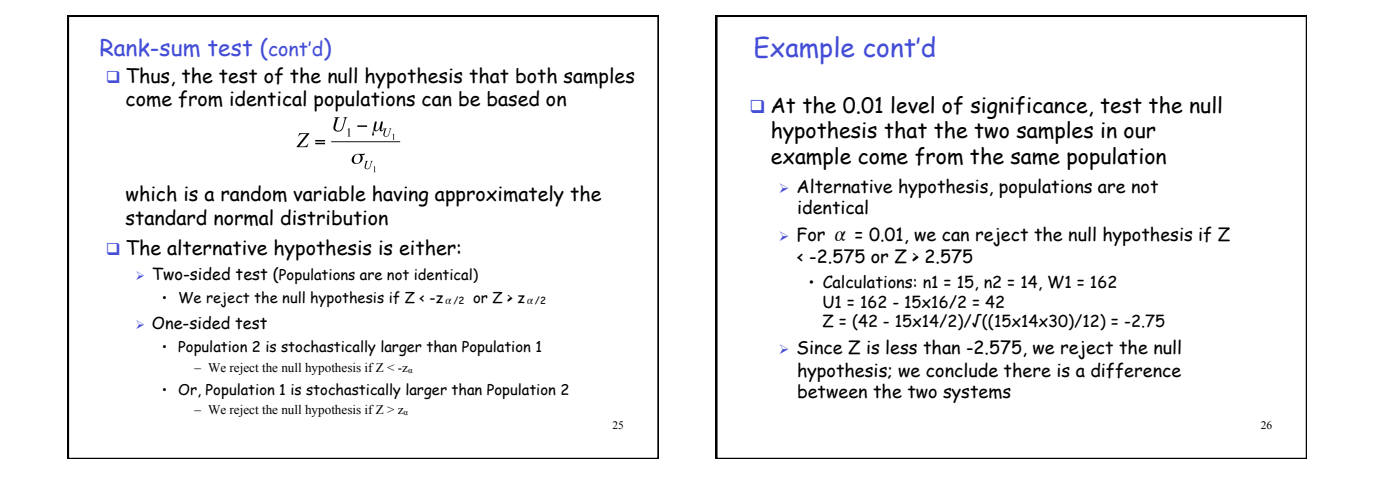

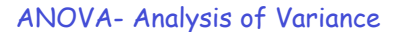

### Comparing alternatives

- $\Box$  Comparing two alternatives  $\triangleright$  use confidence intervals
- $\Box$  Comparing more than two alternatives
	- ANOVA
		- Analysis of Variance

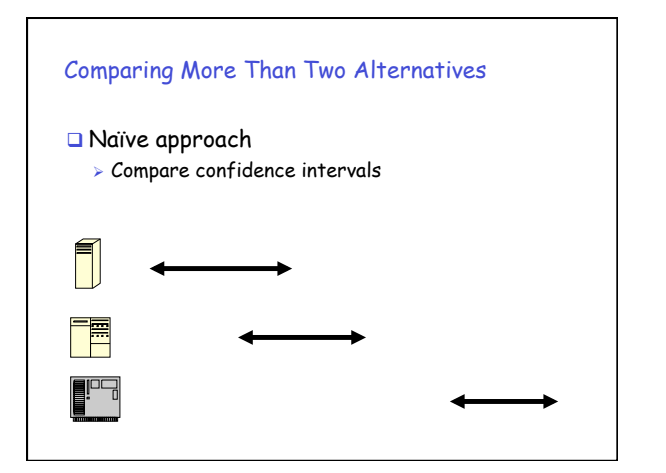

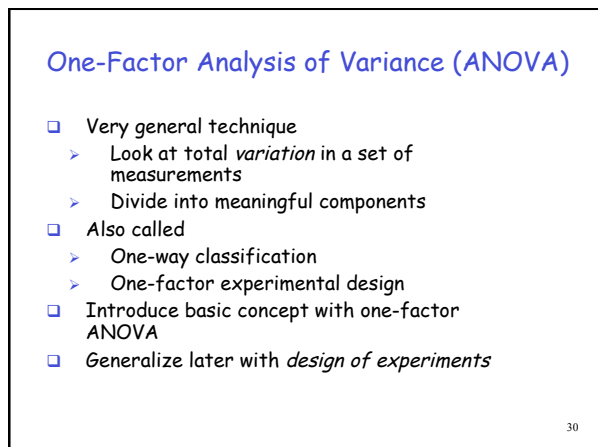

## One-Factor Analysis of Variance (ANOVA)

- $\Box$  Separates total variation observed in a set of measurements into:
	- 1. Variation within one system
		- Due to random measurement errors
	- 2. Variation between systems
	- Due to real differences + random error
- $\Box$  Is variation(2) statistically > variation(1)?
- Want to determine whether variation on component (1) is larger then component (2)

31

## ANOVA

- $\Box$  Make *n* measurements of *k* alternatives
- $\Box y_{ij}$  = *i*-th measurment on *j*-th alternative
- Assumes errors are:
- Independent
- Gaussian (normal)

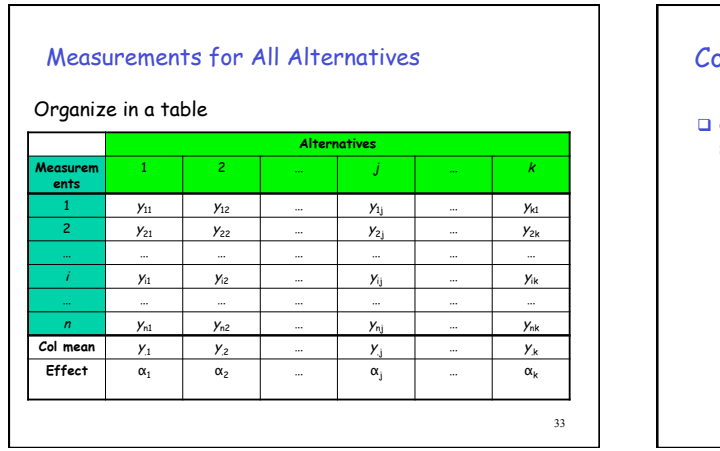

٦

Column Means  
\n
$$
\Box \text{ Column means are average values of all measurements within a single alternative} \rightarrow \text{Average performance of one alternative}
$$
\n
$$
\overline{y}_{.j} = \frac{\sum_{i=1}^{n} y_{ij}}{n}
$$

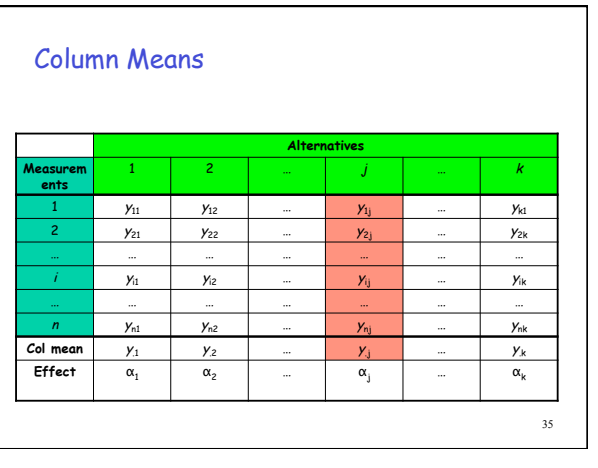

# Overall Mean

 Average of all measurements made of all alternatives

$$
\overline{y}_{..} = \frac{\sum_{j=1}^{k} \sum_{i=1}^{n} y_{ij}}{kn}
$$

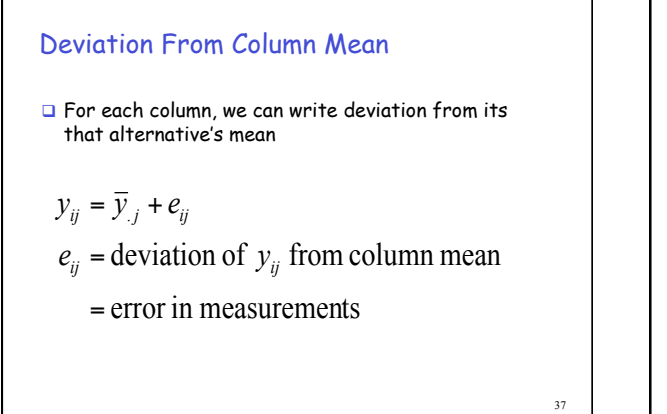

#### 38 Error = Deviation From Column Mean **Alternatives Measurem ents**  1 **2** 2 … j j … k 1 y<sup>11</sup> <sup>y</sup>12 … y1j … <sup>y</sup>k1 2  $y_{21}$   $y_{22}$  …  $y_{2j}$  …  $y_{2k}$ … … … … … … … i yi $_1$  yiz  $\begin{array}{|c|c|c|c|c|c|}\hline \end{array}$  yii  $\begin{array}{|c|c|c|c|c|}\hline \end{array}$  yie yik … … … … … … … … … … … … … … … … … … n y<sub>n1</sub> y<sub>n2</sub> … <u>Y<sub>n</sub></u> … y<sub>n</sub> **Col mean**  $y_1$   $y_2$  …  $y_1$  …  $y_k$ <br>**Effect**  $\alpha_1$   $\alpha_2$  …  $\alpha_1$  …  $\alpha_k$ **Effect** | α<sub>1</sub> | α<sub>2</sub> | … | α<sub>j</sub> | … | α<sub>k</sub>

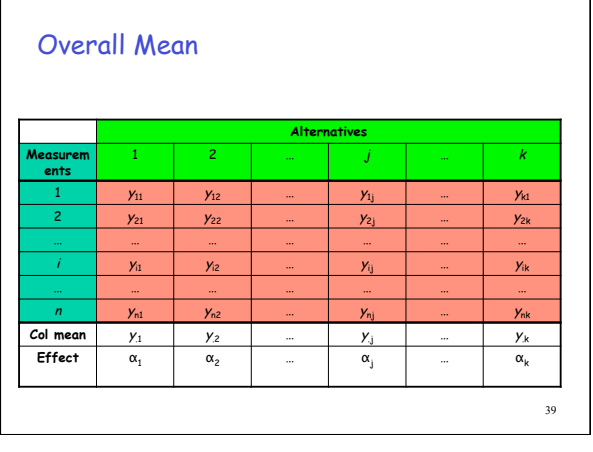

## Deviation From Overall Mean

For each column mean, we can write deviation from it's the total mean

$$
\overline{y}_{.j} = \overline{y}_{.} + \alpha_j
$$

- $\alpha_i$  = deviation of column mean from overall mean
	- = effect of alternative *j*

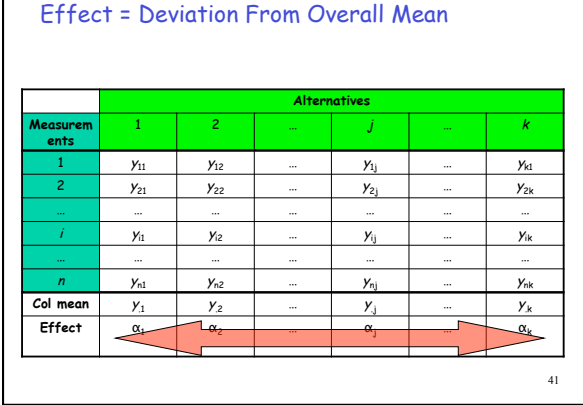

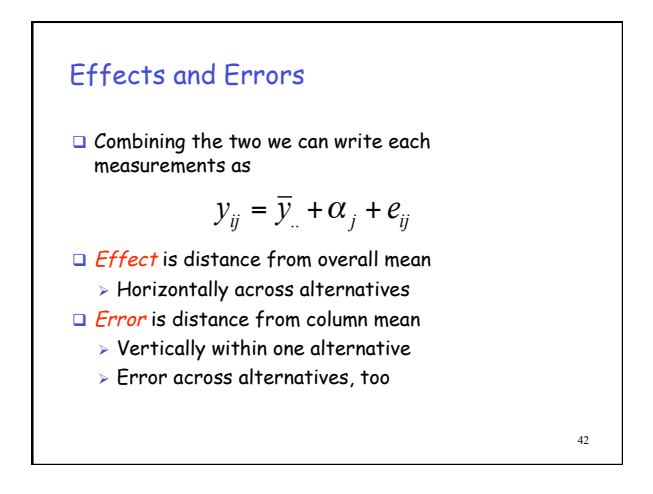

## Sum of Squares of Differences: SSE

- We can split the measurements due to the total variation into two components – effect of alternatives and variation due to errors
- **□** Variation due to errors

$$
y_{ij} = \overline{y}_{.j} + e_{ij}
$$
  
\n
$$
e_{ij} = y_{ij} - \overline{y}_{.j}
$$
  
\n
$$
SSE = \sum_{j=1}^{k} \sum_{i=1}^{n} (e_{ij})^{2} = \sum_{j=1}^{k} \sum_{i=1}^{n} (y_{ij} - \overline{y}_{.j})^{2}
$$

## Sum of Squares of Differences: SSA

Variation due to alternatives

$$
\overline{y}_{.j} = \overline{y}_{..} + \alpha_j
$$
\n
$$
\alpha_j = \overline{y}_{.j} - \overline{y}_{..}
$$
\n
$$
SSA = n \sum_{j=1}^{k} (\alpha_j)^2 = n \sum_{j=1}^{k} (\overline{y}_{.j} - \overline{y}_{..})^2
$$

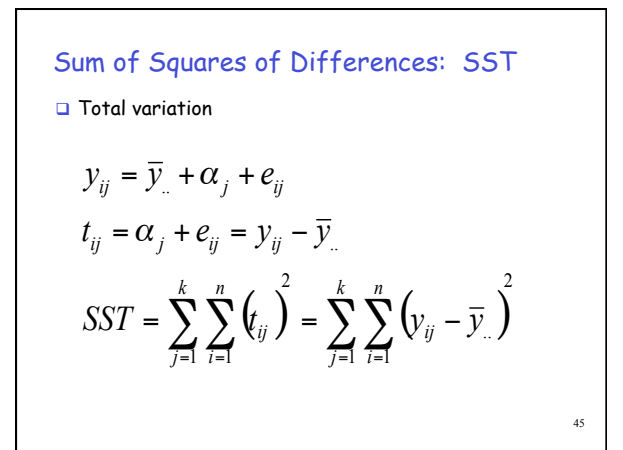

Sum of Squares of Differences  
\n
$$
SSA = n \sum_{j=1}^{k} \left( \overline{y}_{.j} - \overline{y}_{..} \right)^{2}
$$
\n
$$
SSE = \sum_{j=1}^{k} \sum_{i=1}^{n} \left( y_{ij} - \overline{y}_{.j} \right)^{2}
$$
\n
$$
SST = \sum_{j=1}^{k} \sum_{i=1}^{n} \left( y_{ij} - \overline{y}_{..} \right)^{2}
$$

### Sum of Squares of Differences

- **G** SST = differences between each measurement and overall mean
- □ *SSA* = variation due to effects of alternatives
- **G** *SSE* = variation due to errors in measurments

$$
SST = SSA + SSE
$$

47

ANOVA – Fundamental Idea

- G Separates variation in measured values into:
	- 1. Variation due to effects of alternatives SSA – variation across columns

2. Variation due to errors

SSE – variation within a single column **If differences among alternatives are** due to real differences, SSA should be statistically > SSE

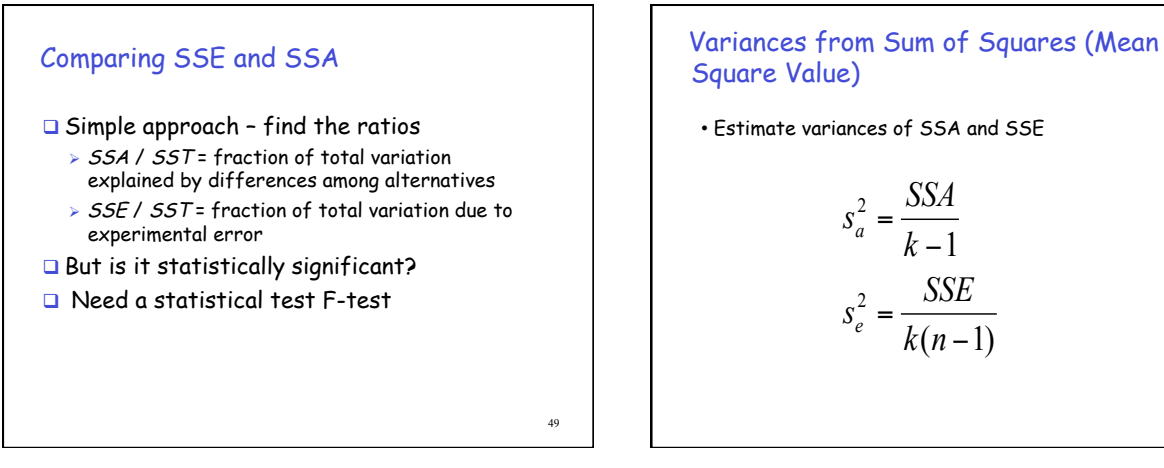

## Comparing Variances

□ Use F-test to compare ratio of variances

$$
F = \frac{s_a^2}{s_e^2}
$$

 $\int_{[1-\alpha;df(num),df(denom)]}^{\alpha}$  = tabulated critical values  $F_{\scriptscriptstyle\rm I1-}\alpha$ 

51

## F-test

 $\Box$  If  $F_{computed}$  >  $F_{table}$ *→* We have (1 – α) \* 100% confidence that variation due to actual differences in alternatives, SSA, is statistically greater than variation due to errors, SSE.

1

52

### F-test

# $\Box$  If  $F_{computed}$  >  $F_{table}$

 $\rightarrow$  We have  $(1 - \alpha)$  \* 100% confidence that variation due to actual differences in alternatives, SSA, is statistically greater than variation due to errors, SSE.

53

## Degrees of Freedom

■ Note that  $\Box$  df(SSA) =  $k - 1$ , since k alternatives  $\Box$  df(SSE) = k(n - 1), since k alternatives, each with (*n* - 1) *df*  $\Box$  df(SST) = df(SSA) + df(SSE) = kn - 1

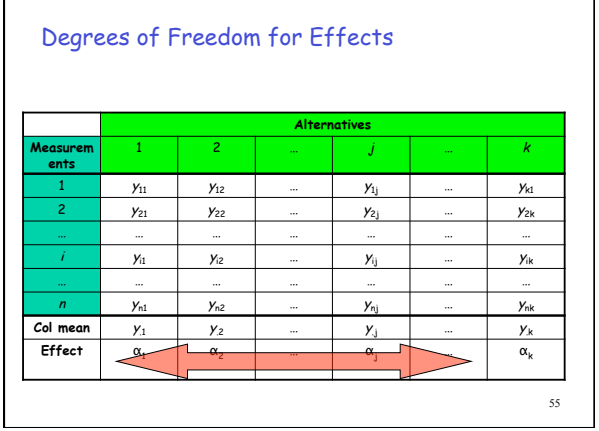

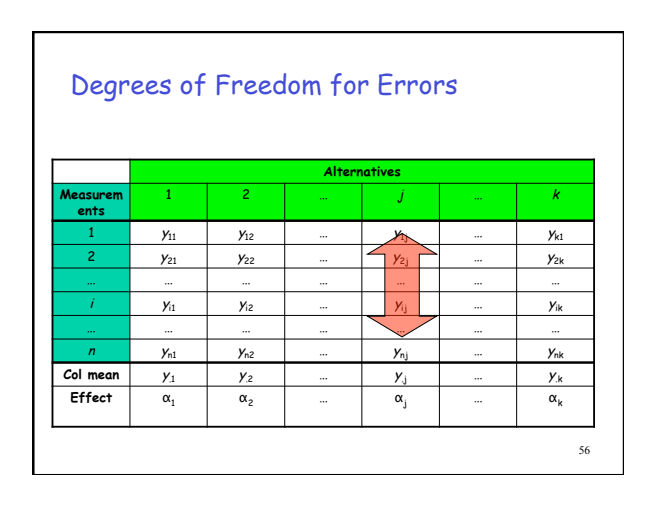

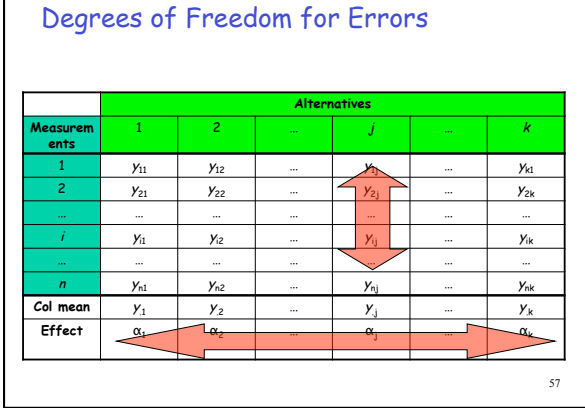

 $\mathbf{I}$ 

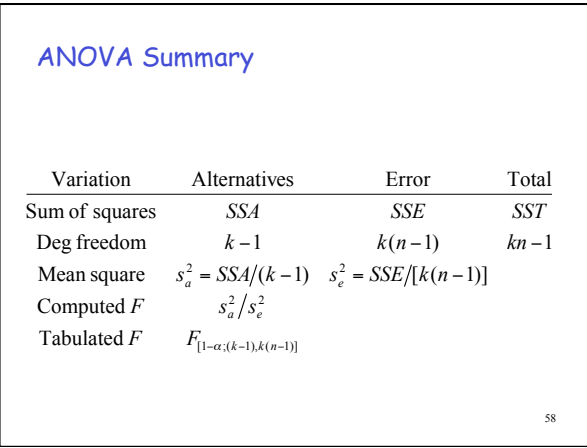

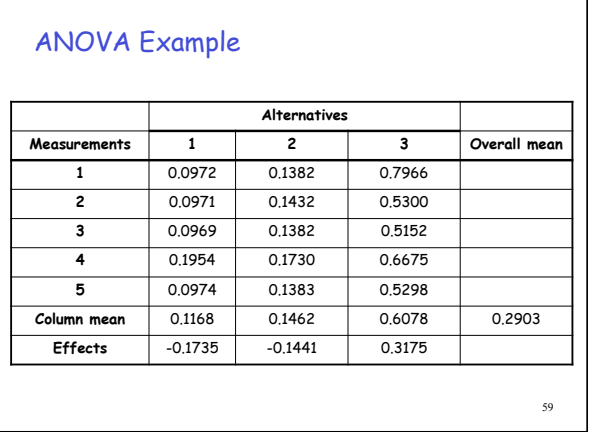

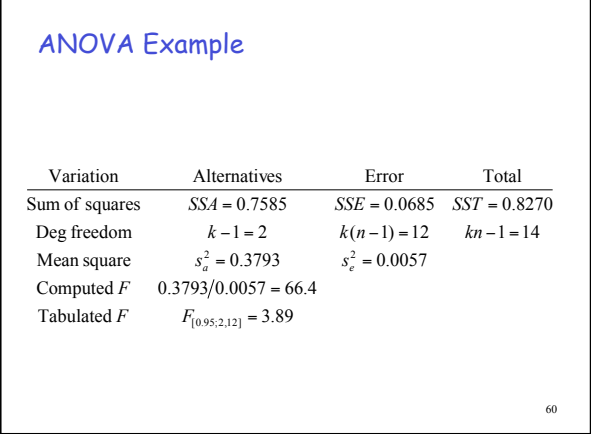

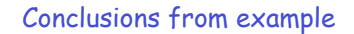

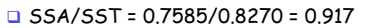

- $\rightarrow$  91.7% of total variation in measurements is due to differences among alternatives
- $\Box$  SSE/SST = 0.0685/0.8270 = 0.083
- $\rightarrow$  8.3% of total variation in measurements is due to noise in measurements
- $\Box$  Computed F statistic > tabulated F statistic
	- $\rightarrow$  95% confidence that differences among alternatives are statistically significant.

63

#### **Contrasts**

- ANOVA tells us that there is a statistically significant difference among alternatives
- $\Box$  But it does not tell us where difference is
- Use method of contrasts to compare subsets of alternatives
	- $> A vs B$
	- $\triangleright$  {A, B} vs {C}
	- $>E$ tc.

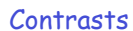

- Contrast = linear combination of effects of alternatives
- Contrast can be used to compare the effects of alternatives *k*

$$
c = \sum_{j=1}^{k} w_j \alpha_j
$$

$$
\sum_{j=1}^{k} w_j = 0
$$

**Contrasts** 

 E.g. Compare effect of system 1 to effect of system 2 – choose the weights appropriately

$$
w_1 = 1
$$
  
\n
$$
w_2 = -1
$$
  
\n
$$
w_3 = 0
$$
  
\n
$$
c = (1)\alpha_1 + (-1)\alpha_2 + (0)\alpha_3
$$
  
\n
$$
= \alpha_1 - \alpha_2
$$

64

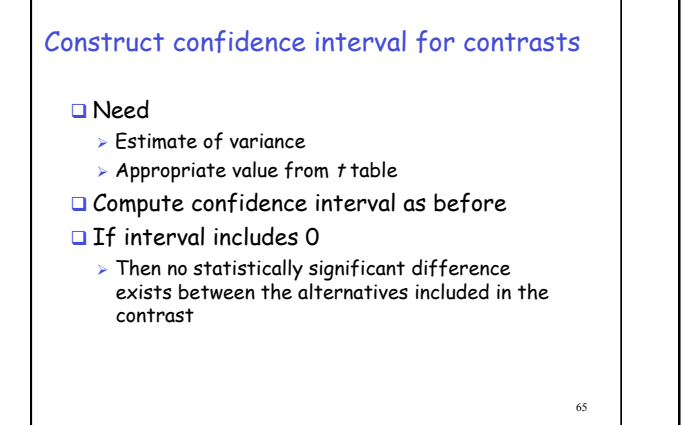

Variance of random variables

Recall that, for independent random variables  $X_1$ and  $X<sub>2</sub>$ 

$$
Var[X_1 + X_2] = Var[X_1] + Var[X_2]
$$

$$
Var[aX_1] = a^2 Var[X_1]
$$

67 Variance of a contrast c ∑ ∑ ∑ = = = = = = *k*  $j=1$   $W_j$  **v** all  $\alpha_j$ *k*  $j=1$  **v** all  $w_j \alpha_j$ *k*  $j = 1$ <sup>(*w*</sup> $j$ **<sup>** $\alpha$ **</sup>** $j$ *w w*  $c$  **w**  $\sum_{n=1}^{\infty}$   $w$  $w_j^2$ 1 1  $Var[*\alpha*,]$  $Var[w_i \alpha_i]$  $Var[c] = Var[\sum_{i=1}^{k} (w_i \alpha_i)]$ α α α  $df(s_c^2) = k(n-1)$  $(n-1)$  $(w_i^2 s_e^2)$ 2 1  $2^{2}$ 2  $=\frac{200}{k(n-1)}$  $=\frac{\sum_{j=1}^{k} x_{j}}{n}$ *k n*  $s_e^2 = \frac{SSE}{I}$ *kn*  $w_i^2$ *s s e k*  $\frac{2}{c} = \frac{\sum_{j=1}^{y} (W_j s_e)}{L}$ Assumes variation due to errors is equally distributed among kn total measurements

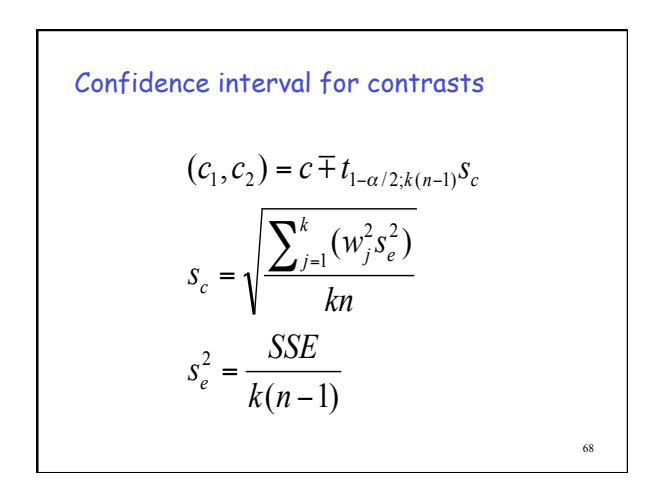

## Example

```
 90% confidence interval for contrast of [Sys1- Sys2]
```

$$
\alpha_1 = -0.1735
$$
  
\n
$$
\alpha_2 = -0.1441
$$
  
\n
$$
\alpha_3 = 0.3175
$$
  
\n
$$
c_{[1-2]} = -0.1735 - (-0.1441) = -0.0294
$$
  
\n
$$
s_c = s_e \sqrt{\frac{l^2 + (-1)^2 + 0^2}{3(5)}} = 0.0275
$$
  
\n90% :  $(c_1, c_2) = (-0.0784, 0.0196)$ 

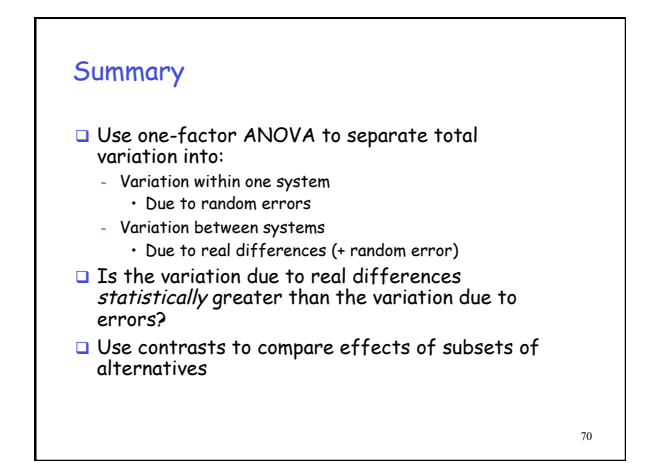